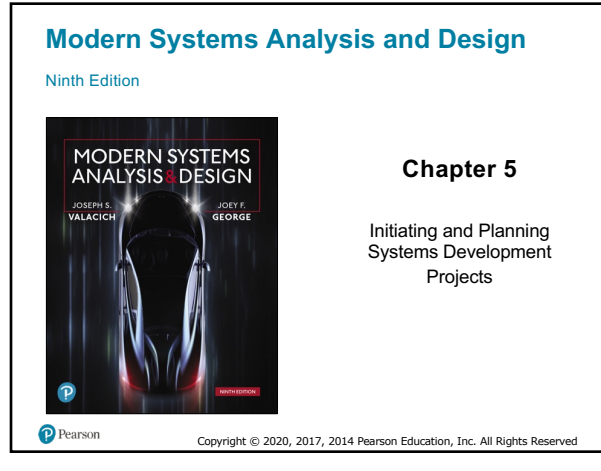

#### **Learning Objectives 5.1** Describe the steps involved in the project initiation and planning process **5.2** List and describe various methods for assessing project feasibility **5.3** Describe the activities needed to build and review the baseline project plan **5.4** Describe the activities and participant roles within a structured walk-through

2

 $\bullet$  Pearson

#### **Introduction**

```
• Project initiation focuses on activities designed to assist in 
 organizing a team to conduct project planning
```
Copyright © 2020, 2017, 2014 Pearson Education, Inc. All Rights Rese

Copyright © 2020, 2017, 2014 Pearson Education, Inc. All Rights Rese

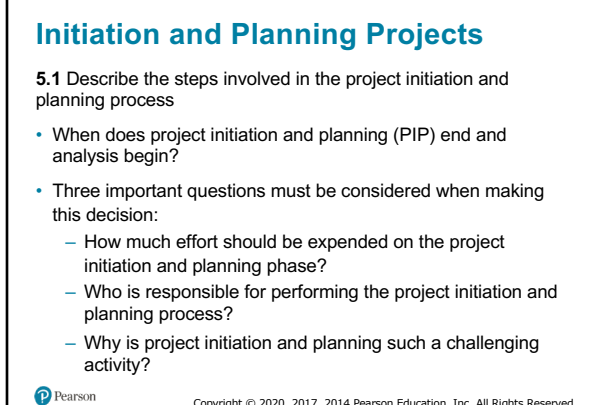

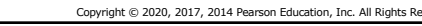

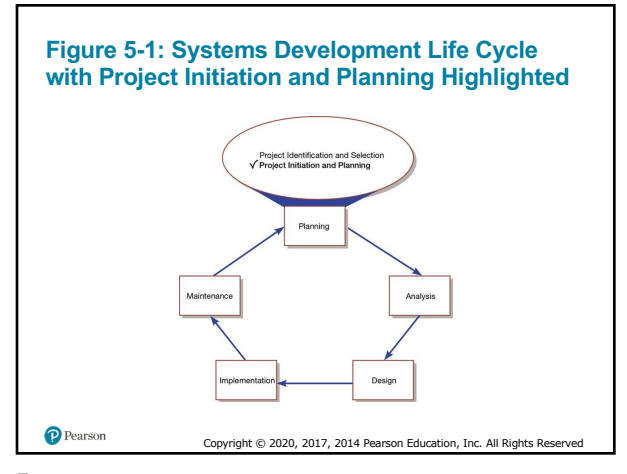

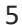

# **Table 5-1: Elements of Project Initiation**

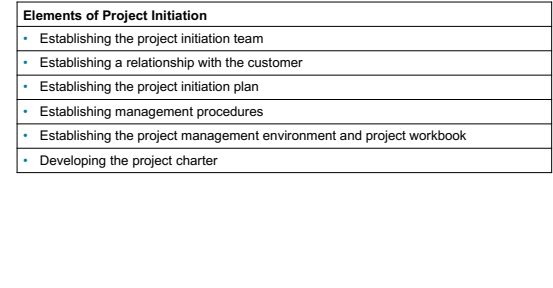

Copyright © 2020, 2017, 2014 Pearson Education, Inc. All Rights Rese

# **Table 5-2: Elements of Project Planning**

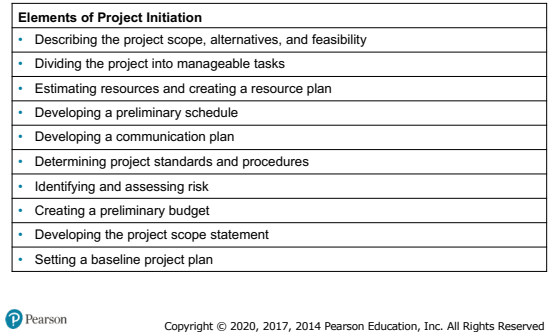

7

#### **Deliverables and Outcomes (1 of 2)**

**5.1** Describe the steps involved in the project initiation and planning process

- **Business case**  justification for an information system, presented in terms of the tangible and intangible economic benefits and costs and the technical and organizational feasibility of the proposed system
- **Baseline Project Plan (BPP)**  major outcome and deliverable from the project initiation and planning phase that contains the best estimate of a project's scope, benefits, costs, risks, and resource requirements

Copyright © 2020, 2017, 2014 Pearson Education, Inc. All Rights Rese

8

P Pearson

#### **Deliverables and Outcomes (2 of 2)**

**5.1** Describe the steps involved in the project initiation and planning process

• **Project Scope Statement (PSS)** – document prepared for the customer that describes what the project will deliver and outlines generally at a high level all work required to complete the project

Copyright © 2020, 2017, 2014 Pearson Education, Inc. All Rights Rese

P Pearson

9

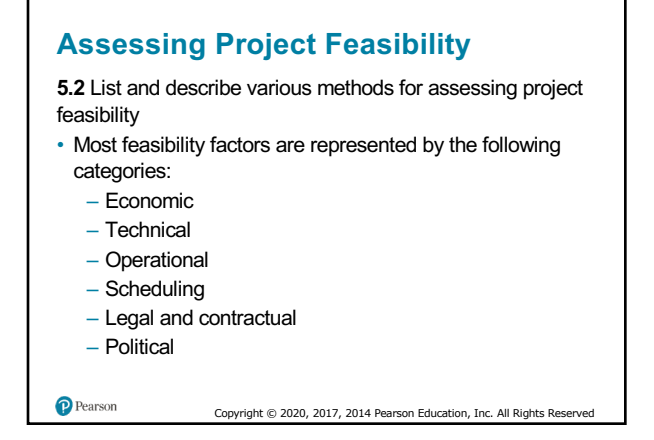

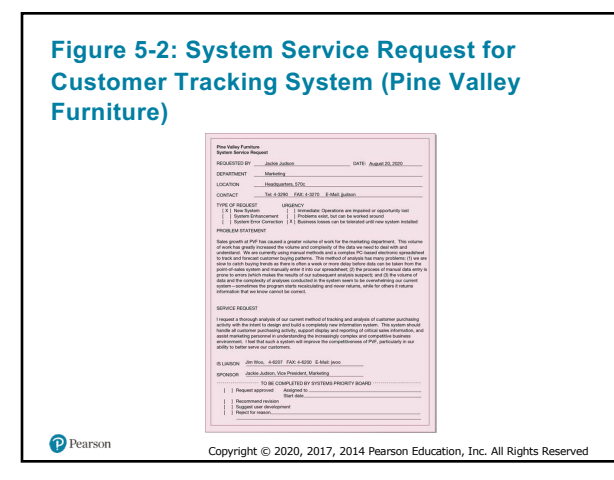

11

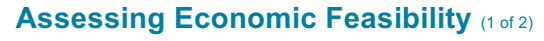

**5.2** List and describe various methods for assessing project feasibility

- **Economic feasibility**  process of identifying the financial benefits and costs associated with a development project
- **Tangible benefit**  benefit from the creation of an information system that can be measured in dollars and with certainty
- Most tangible benefits:
	- Cost reduction and avoidance
	- Error reduction
	- Increased flexibility
	- Increased speed of activity
	- Improvement of management planning and control
	- Opening new markets and increasing sales opportunities
		- Copyright © 2020, 2017, 2014 Pearson Education, Inc. All Rights Rese

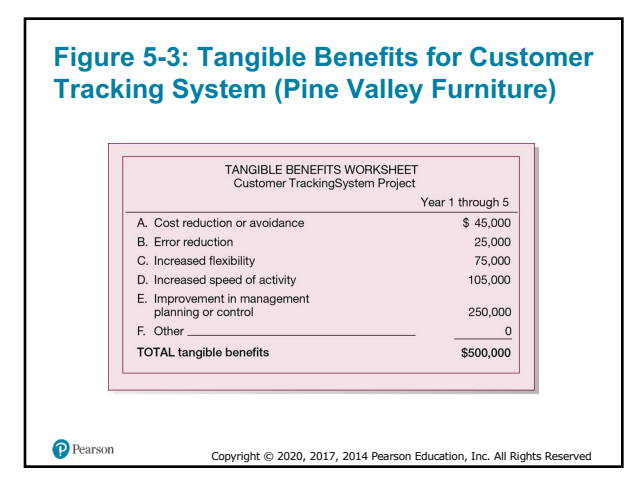

# **Assessing Economic Feasibility** (2 of 2)

**5.2** List and describe various methods for assessing project feasibility

• **Intangible benefit** – benefit derived from the creation of an information system that cannot be easily measured in dollars or with certainty (See Table 5-3)

Copyright © 2020, 2017, 2014 Pearson Education, Inc. All Rights Reserved

 $\mathbf P$  Pearson 14

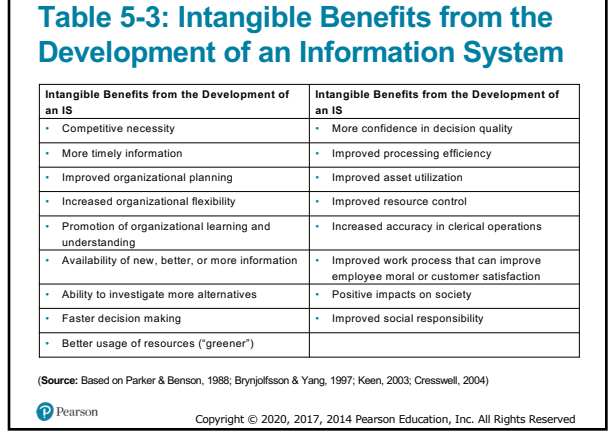

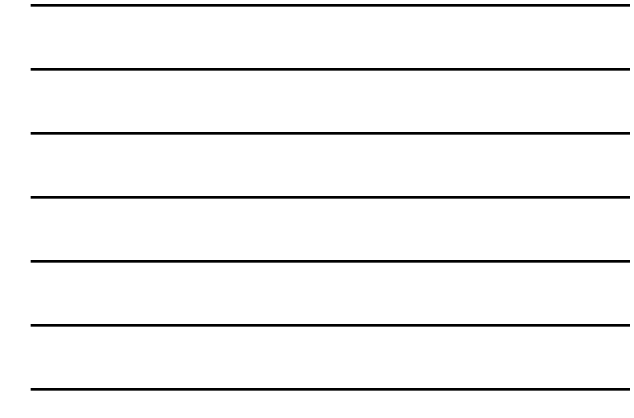

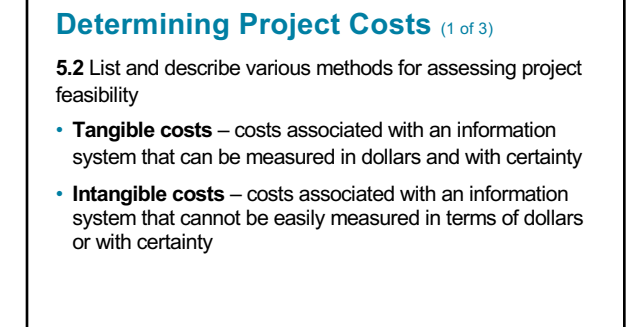

Copyright © 2020, 2017, 2014 Pearson Education, Inc. All Rights Re

16

P Pearson

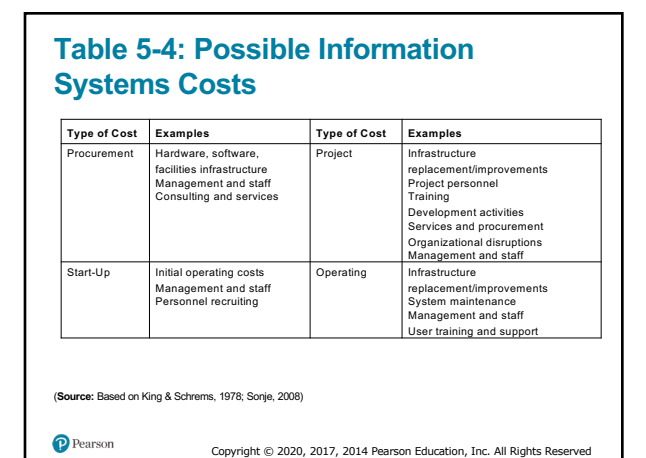

17

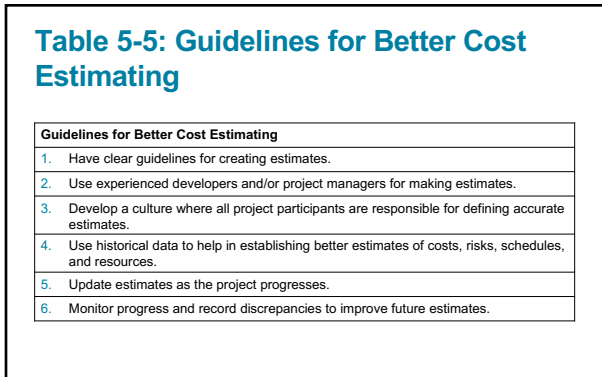

(**Source:** Based on Lederer & Prasad, 1992; Hubbard, 2007; Sonje, 2008)

Copyright © 2020, 2017, 2014 Pearson Education, Inc. All Rights Reserved

#### **Determining Project Costs** (2 of 3)

**5.2** List and describe various methods for assessing project feasibility

- **Total cost of ownership (TCO)** cost of owning and operating a system, including the total cost of acquisition, as well as all costs associated with its ongoing use and maintenance
- **One-time costs**  costs associated with project start-up and development or system start-up
- **Recurring cost** costs resulting from the ongoing evolution and use of a system

Copyright © 2020, 2017, 2014 Pearson Education, Inc. All Rights

19

P Pearson

#### **Determining Project Costs** (3 of 3)

**5.2** List and describe various methods for assessing project feasibility

- Examples of recurring costs include:
	- Application software maintenance
	- Incremental data storage expenses
	- Incremental communications
	- New software and hardware leases
	- Supplies and other expenses (e.g., paper, forms, data center personnel)

Copyright © 2020, 2017, 2014 Pearson Education, Inc. All Rights Rese

20

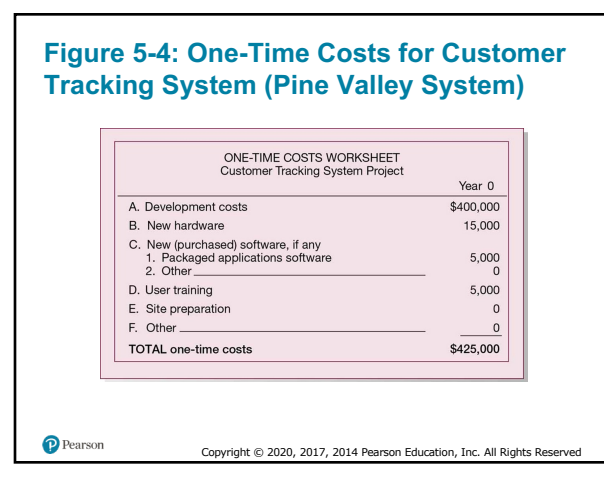

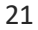

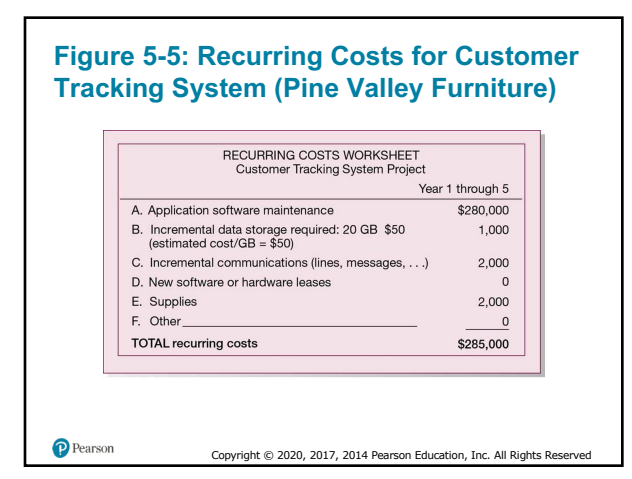

#### **Time Value of Money (1 of 3)**

**5.2** List and describe various methods for assessing project feasibility

- **Time value of money (TVM)** concept that money available today is worth more than the same amount tomorrow
- **Discount rate** rate of return used to compute the present value of future cash flows
- **Present value** current value of a future cash flow

23

P Pearson

### **Time Value of Money** (2 of 3)

**5.2** List and describe various methods for assessing project feasibility

• Formula for the present value of money:

$$
PV_n = Y \times \frac{1}{(1+i)^n}
$$

Copyright © 2020, 2017, 2014 Pearson Education, Inc. All Rights Rese

- PV*<sup>n</sup>* = present value of Y dollars n years from now based on a discount rate of *i*
- **Net Present Value (NPV)** uses the discount rate to determine present value of cash outlays and receipts

Copyright © 2020, 2017, 2014 Pearson Education, Inc. All Rights Res

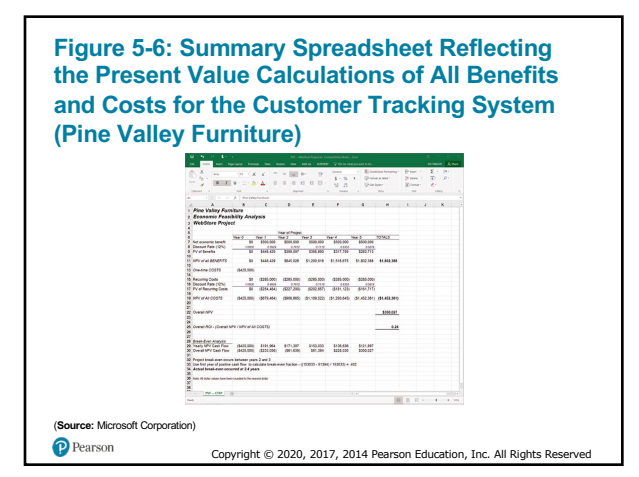

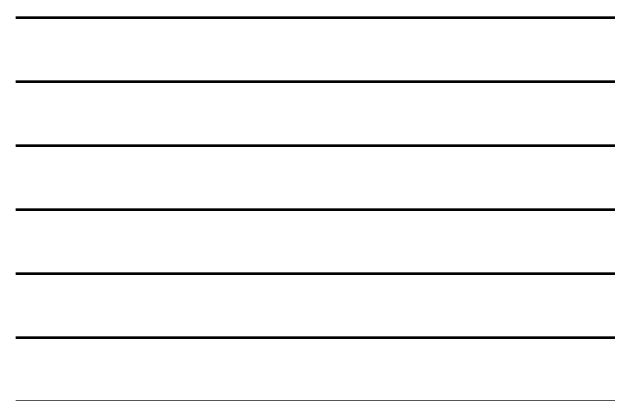

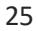

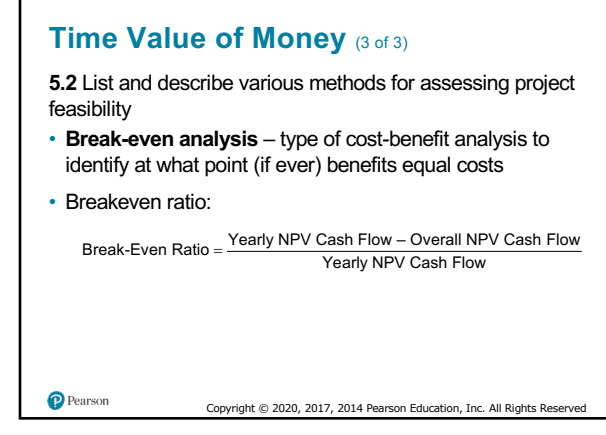

26

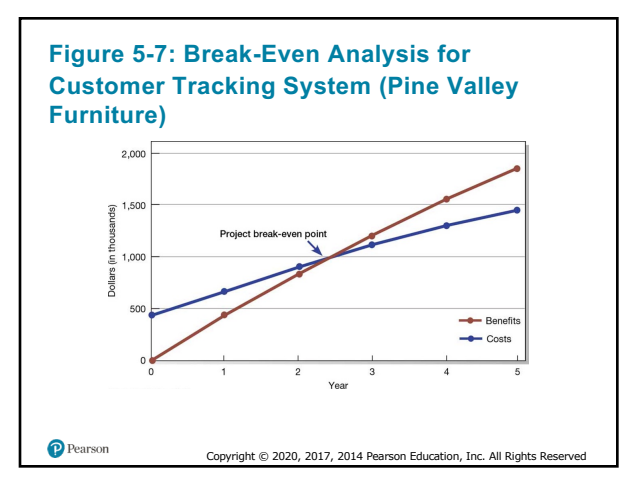

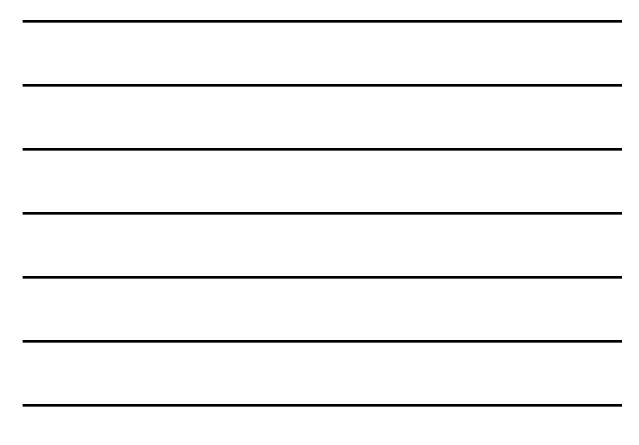

# **Table 5-6: Commonly Used Economic Cost-Benefit Analysis Techniques**

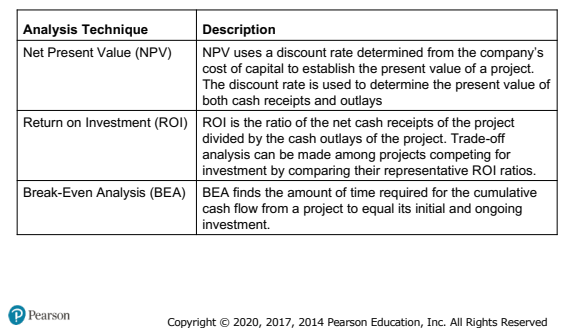

28

# **Assessing Technical Feasibility**

**5.2** List and describe various methods for assessing project feasibility

- **Technical feasibility**  process of assessing the development organization's ability to construct a proposed system
- Potential consequences of not accessing and managing risks can include the following:
	- Failure to attain expected benefits from the project
	- Inaccurate project cost estimates
	- Inaccurate project duration estimates
	- Failure to achieve adequate system performance levels
	- Failure to adequately integrate the new system with existing
- hardware, software, organizational procedures<br>
Conviction 2020, 2017, 2014 Precison Education, Inc.

Copyright © 2020, 2017, 2014 Pearson Education, Inc. All Rights Reserv

29

# **Table 5-7: Project Risk Assessment Factors**

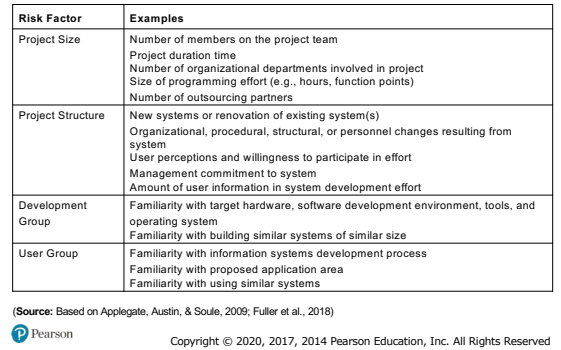

#### **Figure 5-8: Effects of Degree of Project Structure, Project Size, and Familiarity with Application Area on Project Implementation Risk** Low Structure | High Structure (1)<br>Low risk  $(2)$  $\|$  a component  $\|$

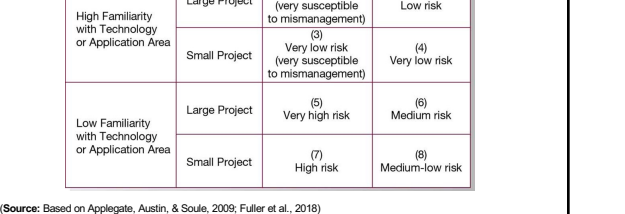

P Pearson Copyright © 2020, 2017, 2014 Pearson Education, Inc. All Rights

31

### **Assessing Other Feasibility Concerns**

**5.2** List and describe various methods for assessing project feasibility

- **Operational feasibility**  process of assessing the degree to which a proposed system solves business problems or takes advantage of business opportunities
- **Schedule feasibility**  process of assessing the degree to which the potential time frame and completion dates for all major activities within a project meet organizational deadlines and constraints for affecting change
- **Legal and contractual feasibility**  process of assessing potential legal and contractual ramifications due to the construction of a system

Copyright © 2020, 2017, 2014 Pearson Education, Inc. All Rights Reserved

• **Political feasibility** – process of evaluating how key stakeholders within the organization view the proposed system

32

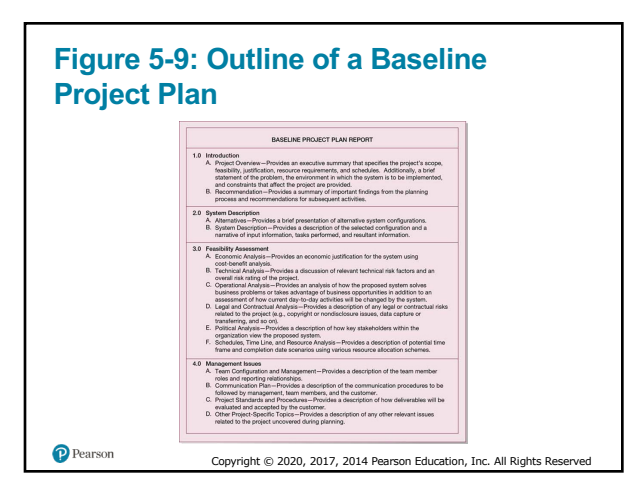

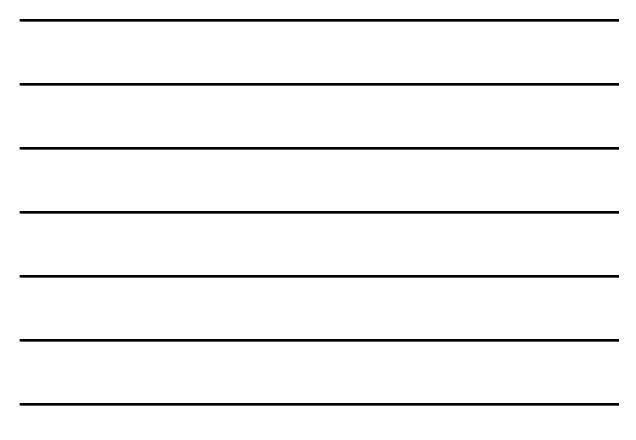

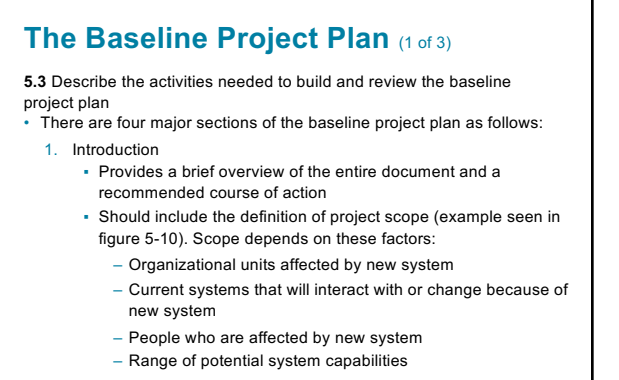

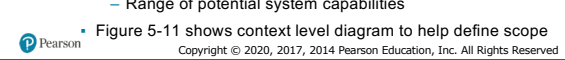

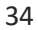

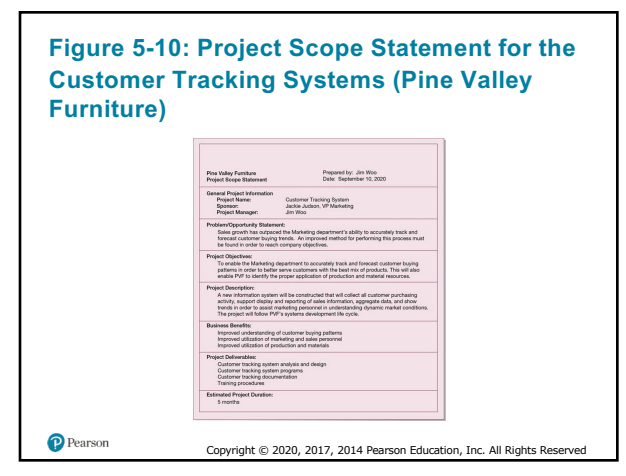

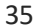

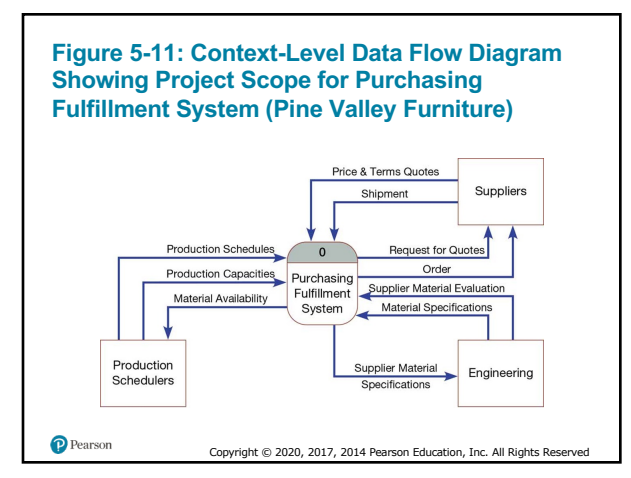

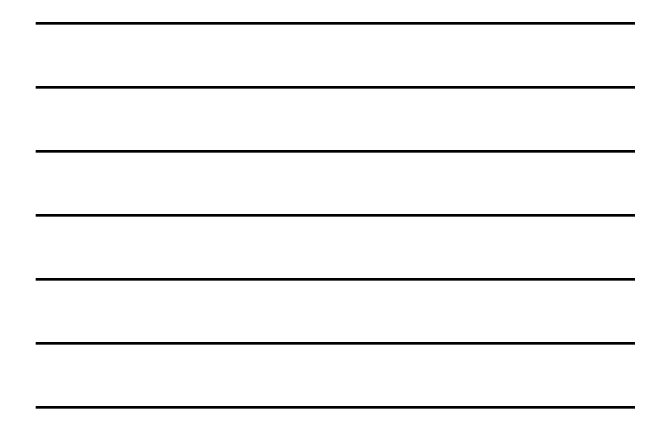

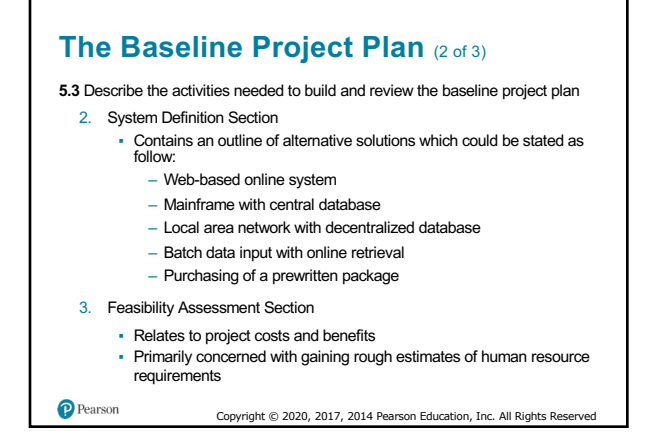

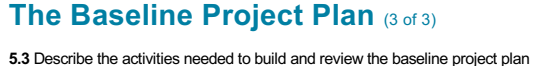

#### 4. Management Issues Section

- Includes managerial concerns related to the project
- Figure 5-12 reveals the task responsibilities for an sample project
- Figure 5-13 reveals the project communications matrix sample

Copyright © 2020, 2017, 2014 Pearson Education, Inc. All Rights Reserved

 $\mathbf P$  Pearson 38

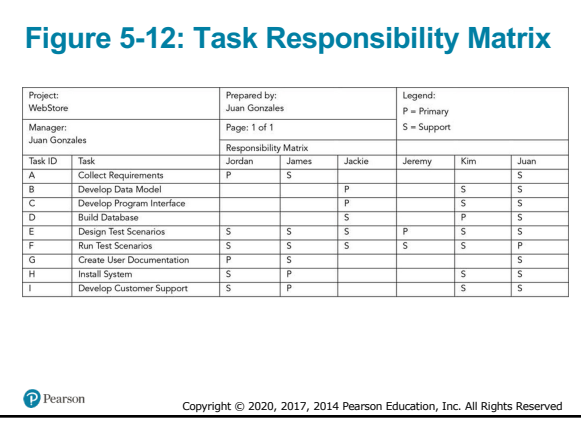

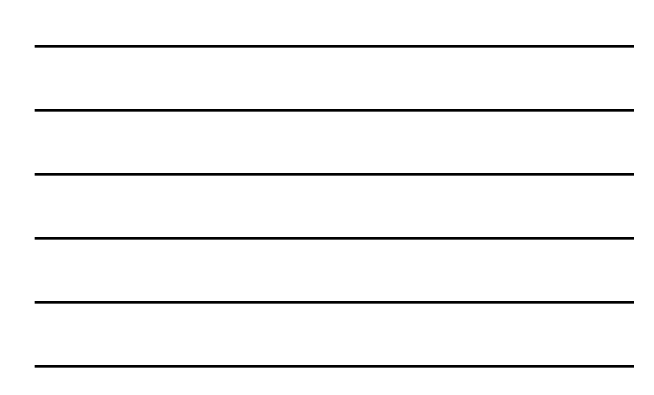

#### **Figure 5-13: The Project Communication Matrix Provides a High-Level Summary of the Communications Plan**

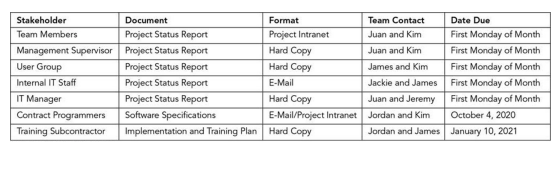

Copyright © 2020, 2017, 2014 Pearson Education, Inc. All Rights R

40

P Pearson

# **Reviewing the Baseline Project Plan**

**5.4** Describe the activities and participant roles within a structured walkthrough

- Must review the BPP to verify it makes sense
- **Walk-through** peer group review of any product created during the systems development process; also call a structured walk-through
	- Not rigid nor formal or long
	- Roles include coordinator, presenter, user, secretary, standards bearer, and maintenance oracle
	- Can be applied to reviewing BPP, system specifications, logical and physical designs, program code, test procedures, manuals, and documentation

Copyright © 2020, 2017, 2014 Pearson Education, Inc. All Rights Reserved

– Ensures formal review points occur during the project

41

 $\mathbf P$  Pearson

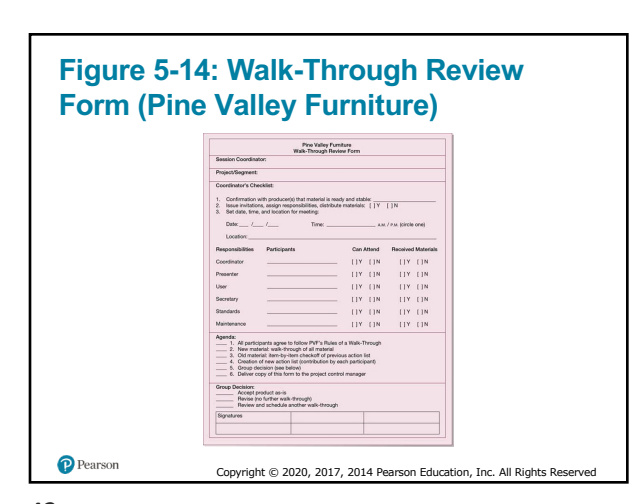

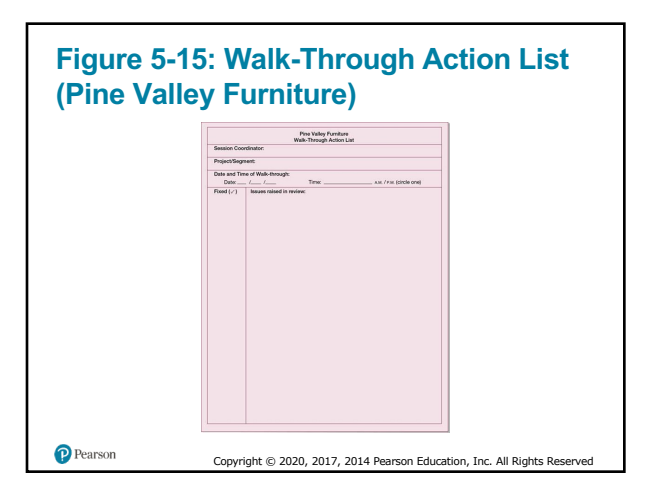

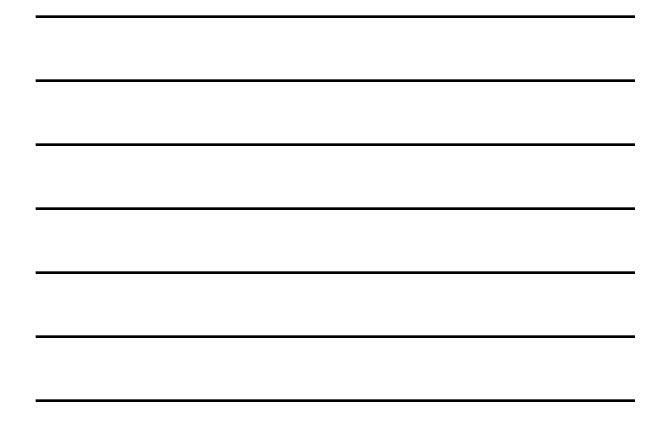

# **Table 5-8: Guidelines for Making an Effective Presentation (1 of 3)**

**Presentation Planning**

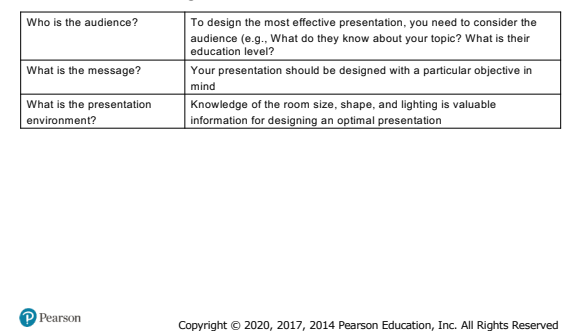

44

# **Table 5-8: Guidelines for Making an Effective Presentation (2 of 3)**

**Presentation Design**

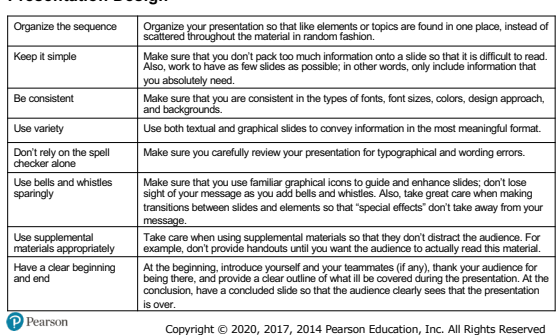

# **Table 5-8: Guidelines for Making an Effective Presentation** (3 of 3)

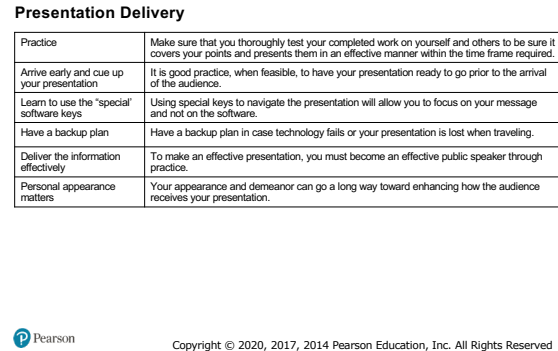

46

# **Table 5-9: Web-Based System Costs**

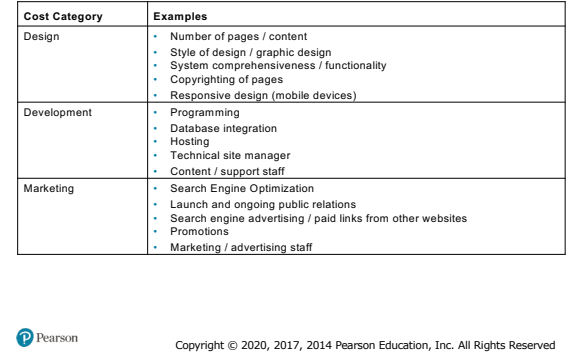

47

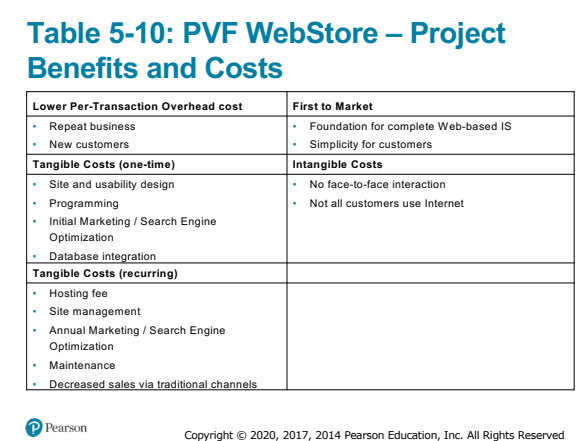

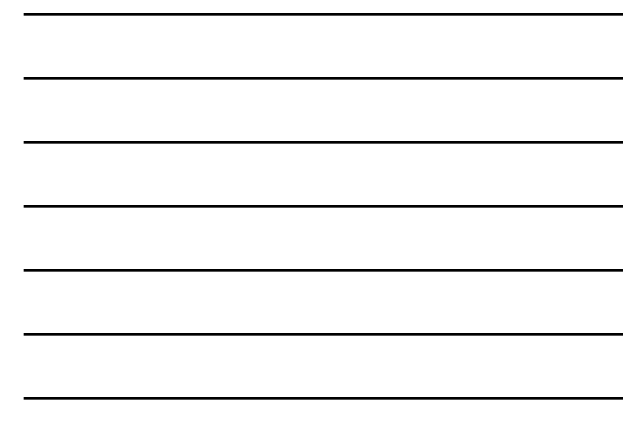

# **Table 5-11: PVF WebStore – Feasibility Concerns**

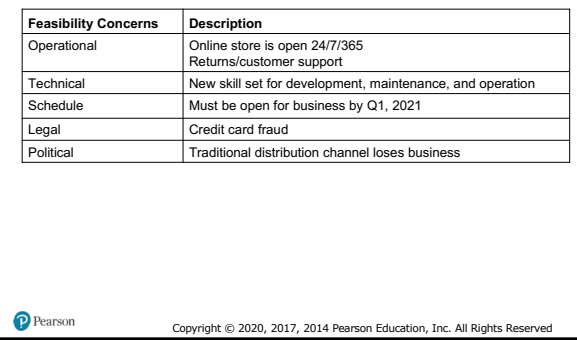

49

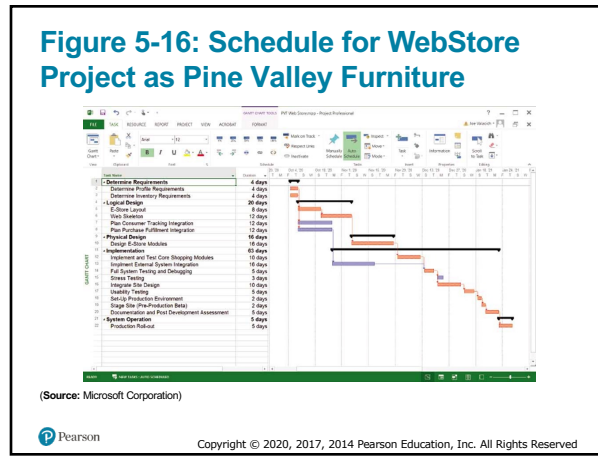

50

#### **Summary**

- In this chapter you learned how to:
	- Describe the steps involved in the project initiation and planning process
	- List and describe various methods for assessing project feasibility
	- Describe the activities needed to build and review the baseline project plan

Copyright © 2020, 2017, 2014 Pearson Education, Inc. All Rights Rese

# **Copyright** This work is protected by United States copyright laws and is<br>provided solely for the use of instructors in teaching their<br>courses and assessing student learning. Dissemination or sale of<br>any part of this work (Including o P Pearson Copyright © 2020, 2017, 2014 Pearson Education, Inc. All Rights Res

52